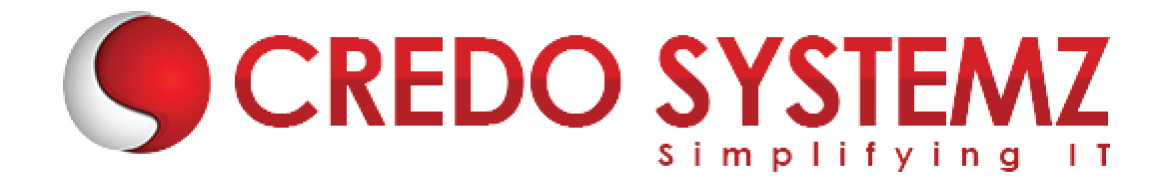

# **Tableau Course Content**

### **Section 1: Data warehousing Concepts**

- ▶ What is DWH?
- $\triangleright$  Characteristics of Data warehouse
- $\triangleright$  Difference between OLTP and DWH
- $\triangleright$  Architecture of DWH
- $\triangleright$  Various BI tools
- $\triangleright$  Types of DWH
- $\triangleright$  Types of Dimensional Data Modeling
- $\triangleright$  Surrogate key
- $\triangleright$  Types of Dimension

# **Section 2: Business Intelligence Concepts**

- $\triangleright$  BI application types (ad hoc, standard reporting, analytic applications, dashboards) and audiences
- $\triangleright$  Specification of templates, applications and navigation framework
- $\triangleright$  Development of applications and BI portal

#### **Section 3: Tableau Desktop (Introduction)**

- $\triangleright$  Introduction Tableau
- $\triangleright$  Connecting to Excel, CSV Text Files
- **▶** Getting Started
- $\triangleright$  Product Overview
- $\triangleright$  Connecting to Databases
- $\triangleright$  Working with Data
- $\blacktriangleright$  Analyzing
- $\triangleright$  Formatting
- $\triangleright$  Introduction to Calculations
- Dashboard Development
- $\triangleright$  Sharing
- $\triangleright$  Data Calculations
- $\triangleright$  Aggregate Calculations
- $\triangleright$  User Calculations

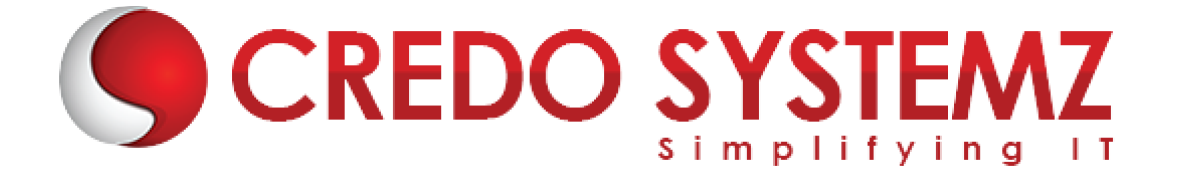

- $\blacktriangleright$  Table Calculations
- $\blacktriangleright$  Logical Calculations
- $\triangleright$  String Calculations
- $\triangleright$  Number Calculations
- $\triangleright$  Type Conversion
- $\blacktriangleright$  Parameters
- $\triangleright$  Filtering Conditions
- $\triangleright$  Filtering Measures
- $\blacktriangleright$  Histograms
- $\triangleright$  Sorting
- $\triangleright$  Grouping
- $\triangleright$  Sets
- $\triangleright$  Tree maps, word clouds and bubble charts
- $\triangleright$  Pareto Charts
- $\triangleright$  Waterfall Charts
- $\triangleright$  Bump Charts
- $\blacktriangleright$  Funnel Charts
- ▶ Bollinger Bands

# **Section 4: Tableau Public**

- $\triangleright$  Publish Worksheets
- $\triangleright$  Publish Dashboard
- $\triangleright$  Publish Stories
- $\blacktriangleright$  Edit Permissions
- $\blacktriangleright$  Edit Content
- JavaScript API Intro and Embed

# **Section 5: Tableau Advanced**

- $\blacktriangleright$  Authoring for Interactivity
- $\triangleright$  Data Blending
- $\triangleright$  Basic Mapping
- $\blacktriangleright$  Advanced Mapping Techniques
- ▶ WMS Servers
- $\triangleright$  Polygon Maps
- $\blacktriangleright$  Background Images
- $\blacktriangleright$  Custom Geo coding
- $\triangleright$  Cubes
- $\triangleright$  Trend Lines, Residuals, and Forecasting
- $\triangleright$  Statistics Calculations
- $\triangleright$  Ben ford's Law
- $\triangleright$  Box Plots

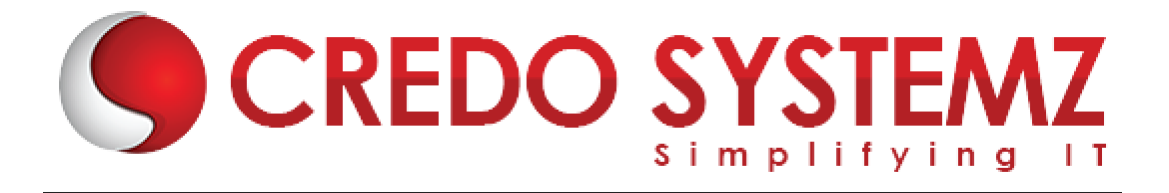

# **Section 6: Tableau Visual Analytics Training**

- $\blacktriangleright$  Introduction
- $\blacktriangleright$  Laying the Groundwork for Visual Analysis
- $\triangleright$  Getting, Cleaning and Classifying Your Data
- $\triangleright$  Visual Mapping Techniques
- $\triangleright$  Solving Real-World Problems
- ▶ Communicating Your Findings